#### Configuration of Authoritative Nameservice

#### AfNOG 2008 Rabat, Morocco

(based on slides from Brian Candler for NSRC)

#### Recap

- DNS is a distributed database
- Resolver asks Cache for information
- Cache traverses the DNS delegation tree to find Authoritative nameserver which has the information requested
- Bad configuration of authoritative servers can result in broken domains

### **DNS Replication**

- For every domain, we need more than one authoritative nameserver with the same information (RFC 2182)
- Data is entered in one server (Master) and replicated to the others (Slave(s))
- Outside world cannot tell the difference between master and slave
  - NS records are returned in random order for equal load sharing
- Used to be called "primary" and "secondary"

## Slaves connect to Master to retrieve copy of zone data

The master does not "push" data to the slaves

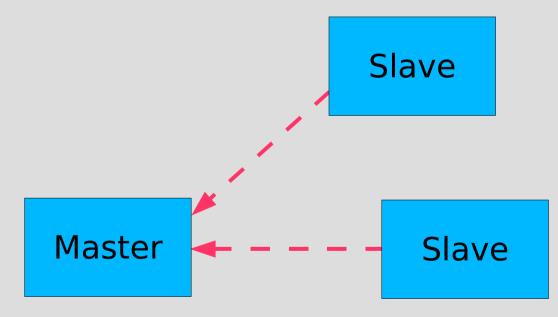

## When does replication take place?

- Slaves poll the master periodically called the "Refresh Interval" - to check for new data

   Originally this was the only mechanism
- Master can also notify the slaves when the data changes
  - Results in quicker updates
- The notification is unreliable (e.g. network might lose a packet) so we still need checks at the Refresh Interval

#### **Serial Numbers**

- Every zone file has a Serial Number
- Slave will only copy data when this number INCREASES
  - Periodic UDP query to check Serial Number
  - If increased, TCP transfer of zone data
- It is your responsibility to increase the serial number after every change, otherwise slaves and master will be inconsistent

# Recommended serial number format: YYYYMMDDNN

- YYYY = year
- MM = month (01-12)
- DD = day (01-31)
- NN = number of changes today (00-99)
  - e.g. if you change the file on 5th March 2009, the serial number will be 2009030500. If you change it again on the same day, it will be 2009030501.

## **Serial Numbers: Danger 1**

- If you ever *decrease* the serial number, the slaves will *never update again* until the serial number goes above its previous value
- RFC1912 section 3.1 explains a method to fix this problem
- At worst, you can contact all your slaves and get them to delete their copy of the zone data

## **Serial Numbers: Danger 2**

- Serial no. is a 32-bit unsigned number
- Range: 0 to 4,294,967,295
- Any value larger than this is silently truncated
- e.g. 20040305000 (note extra digit) = 4AA7EC968 (hex)
  - = AA7EC968 (32 bits)
  - = 2860435816
- If you make this mistake, then later correct it, the serial number will have decreased

### **Configuration of Master**

- /etc/namedb/named.conf points to <u>zone file</u> (manually created) containing your RRs
- Choose a logical place to keep them
  - e.g. /etc/namedb/master/tiscali.co.uk
  - or /etc/namedb/master/uk.co.tiscali

```
zone "example.com" {
    type master;
    file "master/example.com";
    allow-transfer { 192.188.58.126;
        192.188.58.2; };
};
```

## **Configuration of Slave**

- named.conf points to IP address of master and location where zone file should be created
- Slave zone files are transferred automatically
- Don't edit them!

```
zone "example.com" {
    type slave;
    masters { 192.188.58.126; };
    file "slave/example.com";
    allow-transfer { none; };
```

#### **Master and Slave**

- It's perfectly OK for one server to be Master for some zones and Slave for others
- That's why we recommend keeping the files in different directories
  - /etc/namedb/master/
  - /etc/namedb/slave/
    - (also, the slave directory must have appropriate permissions so that the daemon can create files)

## allow-transfer { ... }

- Remote machines can request a transfer of the entire zone contents
- You can control who is allowed to grab a copy of the zone.
- By default, only nameservers of the zone can (as declared in the zone)
- You can set a global default, and override this for each zone if required

```
options {
    allow-transfer { 127.0.0.1; };
};
```

### Structure of a zone file

- Global options
  - \$TTL 1d
  - Sets the default TTL for all other records
- SOA RR
  - "Start Of Authority"
  - Housekeeping information for the zone
- NS RRs
  - List all the nameservers for the zone, master and slaves
- Other RRs
  - The actual data you wish to publish

### Format of a Resource Record

| www    | 3600 | IN    | A    | 212.74.112.80 |
|--------|------|-------|------|---------------|
| Domain | TTL  | Class | Type | Data          |

- One per line (except SOA can extend over several lines)
- If you omit the Domain Name, it is the same as the previous line
- TTL shortcuts: e.g. 60s, 30m, 4h, 1w2d
- If you omit the TTL, uses the \$TTL default value
- If you omit the Class, it defaults to IN
- Type and Data cannot be omitted
- Comments start with SEMICOLON (;)

#### **Shortcuts**

- If the Domain Name does not end in a dot, the zone's own domain ("origin") is appended
- A Domain Name of "@" means the origin itself
- e.g. in zone file for example.com:
  - @ means example.com.
  - www means www.example.com.

#### If you write this...

#### ... it becomes this

| example.com.     | 86400 | IN | SOA ()                  |
|------------------|-------|----|-------------------------|
| example.com.     | 86400 | IN | NS ns0.example.com.     |
| example.com.     | 86400 | IN | NS ns0.as9105.net.      |
| www.example.com. | 86400 | IN | A 212.74.112 80         |
| www example com  | 86400 | ΤN | MX 10 mail.example.com. |

#### Format of the SOA record

| \$TTL 1d |    |                |                                                                                                    |  |  |
|----------|----|----------------|----------------------------------------------------------------------------------------------------|--|--|
| 0        | 1h | IN             | <pre>SOA nsl.example.net. hervey@nsrc.org. (    2004030300  ; Serial    8h   ; Refresh    1h   ; Retry    4w   ; Expire    1h )  ; Negative</pre> |  |  |
|          |    | IN<br>IN<br>IN | NS nsl.example.net.<br>NS ns2.example.net.<br>NS nsl.othernetwork.com.                                                                            |  |  |

### Format of the SOA record

- nsl.example.net.
  - hostname of master nameserver
- hervey@nsrc.org.
  - E-mail address of responsible person, with trailing dot
  - In older versions of "@" changed to dot
- Serial number
- Refresh interval
  - How often Slave checks serial number on Master
- Retry interval
  - How often Slave checks serial number if the Master did not respond

## Format of the SOA record (cont)

#### • Expiry time

- If the slave is unable to contact the master for this period of time, it will delete its copy of the zone data
- Negative / Minimum
  - Old software used this as a minimum value of the TTL
  - Now it is used for negative caching: indicates how long a cache may store the non-existence of a RR
- RIPE-203 has recommended values

   http://www.ripe.net/ripe/docs/dns-soa.html

### Format of NS records

- List all authoritative nameservers for the zone
   master and slave(s)
- Must point to HOSTNAME not IP address

```
$TTL 1d
  1h IN SOA nsl.example.net. brian.nsrc.org. (
(a)
            2004030300 ; Serial
                       ; Refresh
            8h
            1h
                        ; Retry
                       ; Expire
            4w
                          ; Negative
            1h )
              ns1.example.net.
      IN
          NS
              ns2.example.net.
      IN
          NS
              nsl.othernetwork.com.
      IN
          NS
```

#### **Format of other RRs**

- IN A 1.2.3.4
- IN MX 10 mailhost.example.com.
  - The number is a "preference value". Mail is delivered to the lowest-number MX first
    Must point to HOSTNAME not IP address
- IN CNAME host.example.com.
- IN PTR host.example.com.
- IN TXT "any text you like"

## When you have added or changed a zone file:

- Remember to increase the serial number!
- named-checkzone example.com \ /etc/namedb/master/example.com
  - bind 9 feature
  - reports zone file syntax errors; correct them!
- named-checkconf
  - reports errors in named.conf
- rndc reload

- or: rndc reload example.com

tail /var/log/messages

### These checks are ESSENTIAL

- If you have an error in named.conf or a zone file, named may continue to run but will not be authoritative for the bad zone(s)
- You will be lame for the zone without realizing it
- Slaves will not be able to contact the master
- Eventually (e.g. 4 weeks later) the slaves will expire the zone
- Your domain will stop working

#### Other checks you can do

- dig +norec @x.x.x.x example.com. soa
  - Check the AA flag
  - Repeat for the master and all the slaves
  - Check the serial numbers match
- dig @x.x.x.x example.com. axfr
  - "Authority Transfer"
  - Requests a full copy of the zone contents over TCP, as slaves do to master
  - This will only work from IP addresses listed in the allow-transfer {...} section

# So now you have working authoritative nameservers!

- But none of this will work until you have delegation from the domain above
- That is, they put in NS records for your domain, pointing at your nameservers
- You have also put NS records within the zone file
- The two sets should match

#### Any questions?

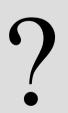

# TOP TEN ERRORS in authoritative nameservers

- All operators of auth nameservers should read RFC 1912
  - Common DNS Operational and Configuration Errors
- And also RFC 2182
  - Selection and Operation of Secondary DNS servers

### 1. Serial number errors

- Forgot to increment serial number
- Incremented serial number, then decremented it
- Used serial number greater than 2<sup>32</sup>
- Impact:
  - Slaves do not update
  - Master and slaves have inconsistent data
  - Caches will sometimes get the new data and sometimes old - intermittent problem

# 2. Comments in zone files starting '#' instead of ';'

- Syntax error in zone file
- Master is no longer authoritative for the zone
- Slaves cannot check SOA
- Slaves eventually expire the zone, and your domain stops working entirely
- Use "named-checkzone"
- Use "tail /var/log/messages"

## 3. Other syntax errors in zone files

- e.g. omitting the preference value from MX records
- Same impact

## 4. Missing the trailing dot

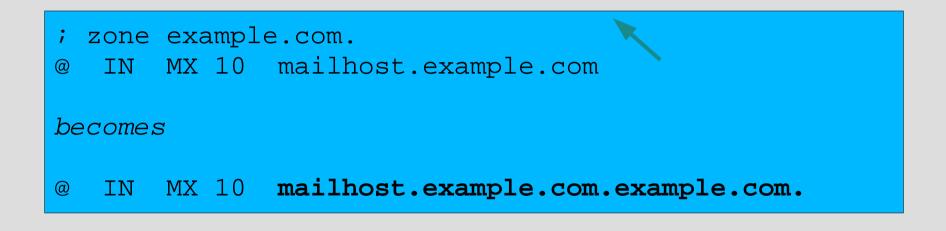

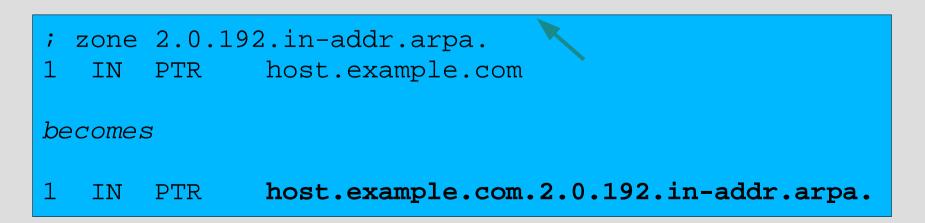

### 5. NS or MX records pointing to IP addresses

- They must point to hostnames, not IP addresses
- Unfortunately, a few mail servers do accept IP addresses in MX records, so you may not see a problem with all remote sites

## 6. Slave cannot transfer zone from master

- Access restricted by allow-transfer {...} and slave not listed
- Or IP filters not configured correctly
- Slave will be lame (non-authoritative)

### 7. Lame delegation

- You cannot just list any nameserver in NS records for your domain
- You must get agreement from the nameserver operator, and they must configure it as a slave for your zone
- At best: slower DNS resolution and lack of resilience
- At worst: intermittent failures to resolve your domain

## 8. No delegation at all

- You can configure "example.com" on your nameservers but the outside world will not send requests to them until you have delegation
- The problem is hidden if your nameserver is acting both as your cache and as authoritative nameserver
- Your own clients can resolve www.example.com, but the rest of the world cannot

# 9. Out-of-date glue records

See later

# 10. Not managing TTL correctly during changes

- e.g. if you have a 24 hour TTL, and you swing www.example.com to point to a new server, then there will be an extended period when some users hit one machine and some hit the other
- Follow the procedure:
  - Reduce TTL to 10 minutes
  - Wait at least 24 hours
  - Make the change
  - Put the TTL back to 24 hours

### **Practical**

- Create a new domain
- Set up master and slave nameservice
- Obtain delegation from the domain above
- Test it

### Part II – advanced delegation

#### AfNOG 2008 Cairo, Egypt

(based on slides from Brian Candler for NSRC)

# Summary: How do you delegate a subdomain?

- In principle straightforward: just insert NS records for the subdomain, pointing at someone else's servers
- If you are being careful, you should first check that those servers are authoritative for the subdomain

- by using "dig +norec" on all the servers

- If the subdomain is managed badly, it reflects badly on you!
  - and you don't want to be fielding problem reports when the problem is somewhere else

# Zone file for "example.com"

| \$TTL 1d                                                                             |                                       |   |  |  |  |  |  |  |  |
|--------------------------------------------------------------------------------------|---------------------------------------|---|--|--|--|--|--|--|--|
| @ 1h IN                                                                              | SOA nsl.example.net. hervey@nsrc.org. | ( |  |  |  |  |  |  |  |
|                                                                                      | 2007112601 ; Serial                   |   |  |  |  |  |  |  |  |
|                                                                                      | 8h ; Refresh                          |   |  |  |  |  |  |  |  |
|                                                                                      | 1h ; Retry                            |   |  |  |  |  |  |  |  |
|                                                                                      | 4w ; Expire                           |   |  |  |  |  |  |  |  |
|                                                                                      | 1h ) ; Negative                       |   |  |  |  |  |  |  |  |
| IN                                                                                   | NS nsl.example.net.                   |   |  |  |  |  |  |  |  |
| IN                                                                                   | -                                     |   |  |  |  |  |  |  |  |
| IN                                                                                   |                                       |   |  |  |  |  |  |  |  |
|                                                                                      |                                       |   |  |  |  |  |  |  |  |
| ; My own zone data                                                                   |                                       |   |  |  |  |  |  |  |  |
| IN                                                                                   | MX 10 mailhost.example.net.           |   |  |  |  |  |  |  |  |
| www IN                                                                               | A 212.74.112.80                       |   |  |  |  |  |  |  |  |
| ; A delegated subdomain<br>subdom IN NS nsl.othernet.net.<br>IN NS ns2.othernet.net. |                                       |   |  |  |  |  |  |  |  |

# There is one problem here:

- NS records point to names, not IPs
- What if zone "example.com" is delegated to "ns.example.com"?
- Someone who is in the process of resolving (say) www.example.com first has to resolve ns.example.com
- But in order to resolve ns.example.com they must first resolve ns.example.com !

# In this case you need "glue"

- A "glue record" is an A record for the nameserver, held higher in the tree
- Example: consider the .com nameservers, and a delegation for example.com

| ; this is the com. zone |   |                                           |             |  |  |  |  |
|-------------------------|---|-------------------------------------------|-------------|--|--|--|--|
| example                 |   | <b>ns.example.com.</b><br>ns.othernet.net |             |  |  |  |  |
| ns.example.com.         | A | 192.0.2.1 ;                               | GLUE RECORD |  |  |  |  |

# Don't put in glue records except where necessary

- In the previous example, "ns.othernet.net" is not a subdomain of "example.com".
   Therefore no glue is needed.
- Out-of-date glue records are a big source of problems
  - e.g. after renumbering a nameserver
  - Results in intermittent problems, difficult to debug

# Example where a glue record IS needed

| ; My own zo:<br>www     | IN | MX | 10 mailhost.examp<br>212.74.112.80 | ole.net.                  |  |  |  |  |  |
|-------------------------|----|----|------------------------------------|---------------------------|--|--|--|--|--|
| ; A delegated subdomain |    |    |                                    |                           |  |  |  |  |  |
| subdom<br>ns1.subdom    | IN | NS | ns2.othernet.net.                  | ; needs glue<br>; doesn't |  |  |  |  |  |

# **Checking for glue records**

- dig +norec ... and repeat several times
- Look for A records in the "Additional" section whose TTL does not count down

```
$ dig +norec @a.gtld-servers.net. www.as9105.net. a
;; flags: gr; QUERY: 1, ANSWER: 0, AUTHORITY: 2, ADDITIONAL: 1
;; OUERY SECTION:
;; www.as9105.net, type = A, class = IN
;; AUTHORITY SECTION:
as9105.net. 172800 IN
                             NS
                                  ns0.as9105.com.
as9105.net.
           172800 IN
                                      ns0.tiscali.co.uk.
                             NS
;; ADDITIONAL SECTION:
ns0.as9105.com.
                                         212,139,129,130
                   172800
                          IN
                                Α
```

#### **Practical**

• Delegating a subdomain

# **DNS: Summary**

- Distributed database of Resource Records
   e.g. A, MX, PTR, ...
- Three roles: resolver, cache, authoritative
- Resolver statically configured with nearest caches
  - e.g. /etc/resolv.conf
- Caches are seeded with a list of root servers
   zone type "hint", /etc/namedb/named.root
- Authoritative servers contain RRs for certain zones (part of the DNS tree)
  - replicated for resilience and load-sharing

# **DNS: Summary (cont)**

- Root nameservers contain delegations (NS records) to gTLD or country-level servers (com, uk etc)
- These contain further delegations to subdomains
- Cache finally locates an authoritative server containing the RRs requested
- Errors in delegation or in configuration of authoritative servers result in no answer or inconsistent answers

# **Further reading**

- "DNS and BIND" (O'Reilly)
- BIND 9 Administrator Reference Manual
   /usr/share/doc/bind9/arm/Bv9ARM.html
- http://www.isc.org/sw/bind/
   includes FAQ, security alerts
- RFC 1912, RFC 2182

- http://www.rfc-editor.org/